SAP ABAP table WLF HILIST SL HEAD {Header Data List Output Header and Item Data SL} WLF HILIST SL HEAD-LIFNR FI = LFA1-LIFNR

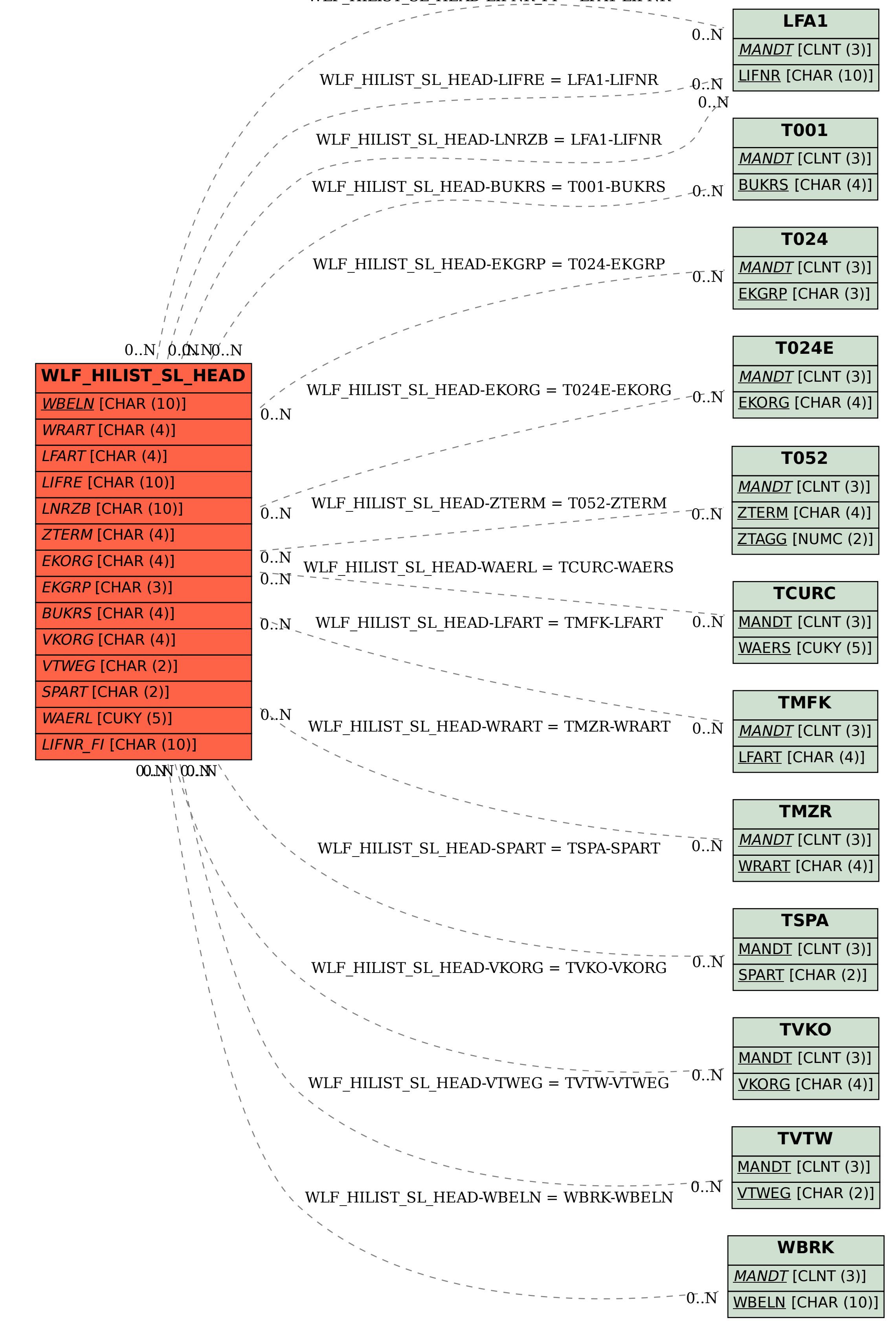